# **MOOVIT** Rozkład jazdy i mapa linii dla: autobus 10

# B 10 Szpital Bielany 01→Szubińska 00 Nieterska [Skorzystaj Z Aplikacji](https://moovitapp.com/index/api/onelink/3986059930?pid=Web_SEO_Lines-PDF&c=Footer_Button&is_retargeting=true&af_inactivity_window=30&af_click_lookback=7d&af_reengagement_window=7d&GACP=v%3D2%26tid%3DG-27FWN98RX2%26cid%3DGACP_PARAM_CLIENT_ID%26en%3Dinstall%26ep.category%3Doffline%26ep.additional_data%3DGACP_PARAM_USER_AGENT%26ep.page_language%3Dpl%26ep.property%3DSEO%26ep.seo_type%3DLines%26ep.country_name%3DPolska%26ep.metro_name%3DToru%25C5%2584&af_sub4=SEO_other&af_sub8=%2Findex%2Fpl%2Fline-pdf-Bydgoszcz___Toru%25C5%2584-3815-1089893-148290500&af_sub9=View&af_sub1=3815&af_sub7=3815&deep_link_sub1=3815&af_sub5=Control-Lines-15709-20240404-Parallel_A-1710161036%2CV1-Lines-15709-20240329-Parallel_B-111222333&deep_link_value=moovit%3A%2F%2Fline%3Fpartner_id%3Dseo%26lgi%3D148290500%26add_fav%3D1&af_ad=SEO_other_10_Szpital%20Bielany%2001%E2%80%8E%E2%86%92Szubi%C5%84ska%2000_Toru%C5%84_View&deep_link_sub2=SEO_other_10_Szpital%20Bielany%2001%E2%80%8E%E2%86%92Szubi%C5%84ska%2000_Toru%C5%84_View)

autobus 10, linia (Szpital Bielany 01→Szubińska 00), posiada 2 tras. W dni robocze kursuje: (1) Szpital Bielany 01→Szubińska 00: 04:19 - 22:06(2) Szubińska 01→Szpital Bielany 01: 05:00 - 22:47 Skorzystaj z aplikacji Moovit, aby znaleźć najbliższy przystanek oraz czas przyjazdu najbliższego środka transportu dla: autobus 10.

#### **Kierunek: Szpital Bielany 01→Szubińska 00**

22 przystanków [WYŚWIETL ROZKŁAD JAZDY LINII](https://moovitapp.com/bydgoszcz___toru%C5%84-3815/lines/10/148290500/7132800/pl?ref=2&poiType=line&customerId=4908&af_sub8=%2Findex%2Fpl%2Fline-pdf-Bydgoszcz___Toru%25C5%2584-3815-1089893-148290500&utm_source=line_pdf&utm_medium=organic&utm_term=Szpital%20Bielany%2001%E2%80%8E%E2%86%92Szubi%C5%84ska%2000)

Szpital Bielany 01

Św. Józefa 01

Od Nowa 05

Fałata 01

Gałczyńskiego Nż. 02

Arena Toruń 02

Bema 01

Targowisko 01

Aleja Solidarności 01

Plac Rapackiego 02

Plac Armii Krajowej 03

Hallera 01

Parkowa 01

Poznańska (Komisariat) Nż. 01

Kluczyki Nż. 01

Kluczyki Cmentarz 01

Polmozbyt Nż. 01

Kręta 01

Stepowa Nż. 01

Gniewkowska Nż. 01

Bliska Nż. 01

#### **Rozkład jazdy dla: autobus 10**

Rozkład jazdy dla Szpital Bielany 01→Szubińska 00

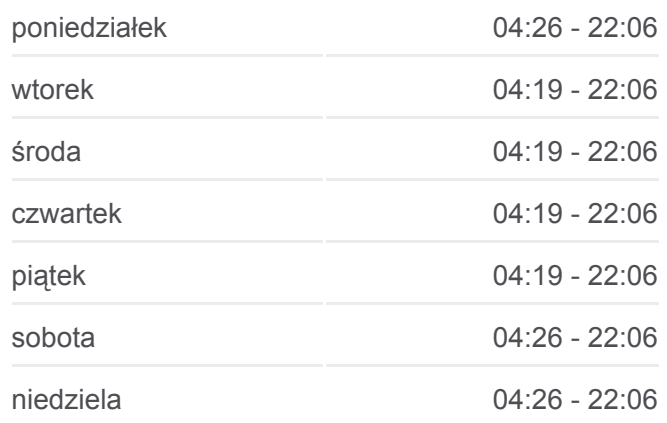

**Informacja o: autobus 10 Kierunek:** Szpital Bielany 01→Szubińska 00 **Przystanki:** 22 **Długość trwania przejazdu:** 32 min **Podsumowanie linii:**

**[Mapa linii autobus 10](https://moovitapp.com/bydgoszcz___toru%C5%84-3815/lines/10/148290500/7132800/pl?ref=2&poiType=line&customerId=4908&af_sub8=%2Findex%2Fpl%2Fline-pdf-Bydgoszcz___Toru%25C5%2584-3815-1089893-148290500&utm_source=line_pdf&utm_medium=organic&utm_term=Szpital%20Bielany%2001%E2%80%8E%E2%86%92Szubi%C5%84ska%2000)** 

### **Kierunek: Szubińska 01→Szpital Bielany 01**

20 przystanków [WYŚWIETL ROZKŁAD JAZDY LINII](https://moovitapp.com/bydgoszcz___toru%C5%84-3815/lines/10/148290500/7132797/pl?ref=2&poiType=line&customerId=4908&af_sub8=%2Findex%2Fpl%2Fline-pdf-Bydgoszcz___Toru%25C5%2584-3815-1089893-148290500&utm_source=line_pdf&utm_medium=organic&utm_term=Szpital%20Bielany%2001%E2%80%8E%E2%86%92Szubi%C5%84ska%2000)

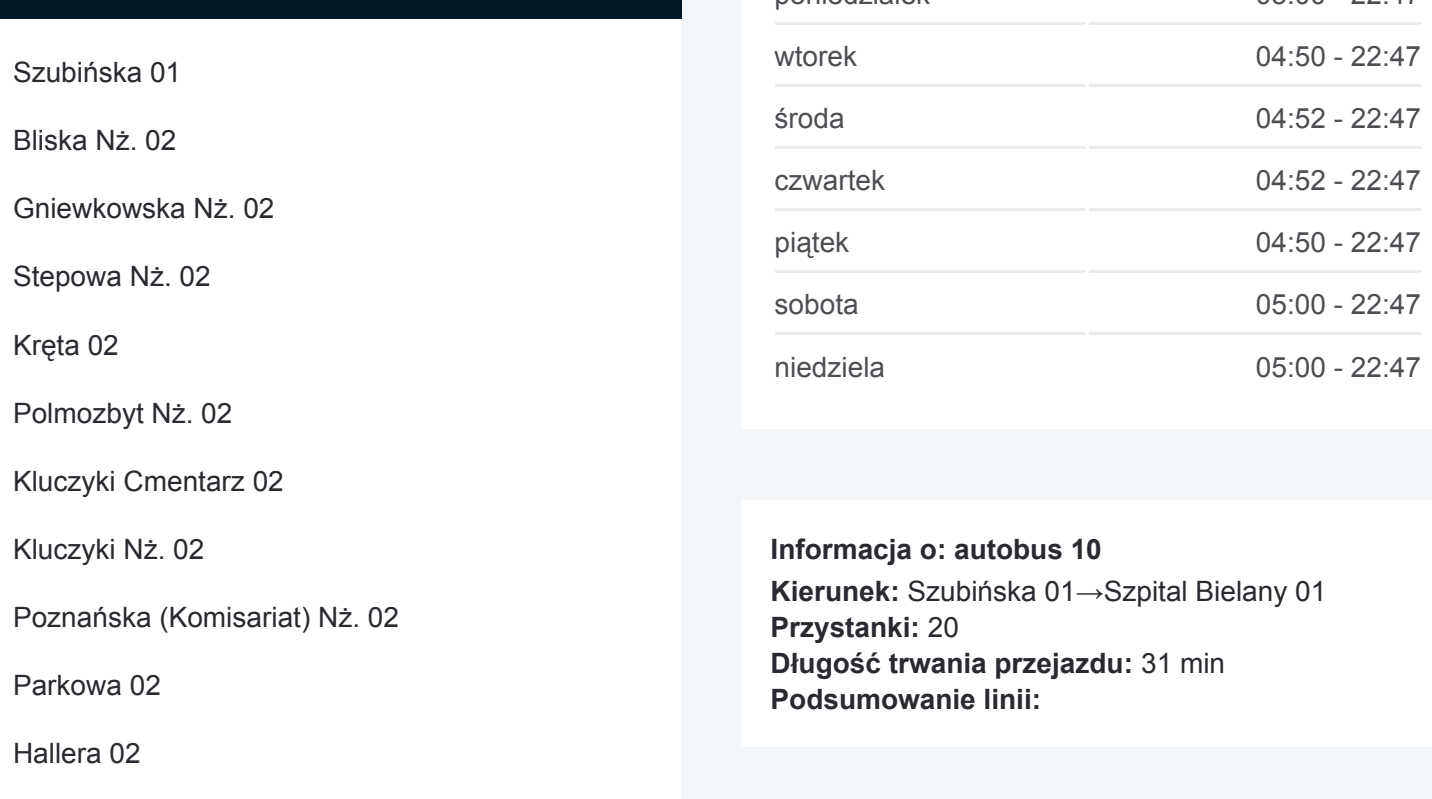

#### **[Mapa linii autobus 10](https://moovitapp.com/bydgoszcz___toru%C5%84-3815/lines/10/148290500/7132797/pl?ref=2&poiType=line&customerId=4908&af_sub8=%2Findex%2Fpl%2Fline-pdf-Bydgoszcz___Toru%25C5%2584-3815-1089893-148290500&utm_source=line_pdf&utm_medium=organic&utm_term=Szpital%20Bielany%2001%E2%80%8E%E2%86%92Szubi%C5%84ska%2000)**

Rozkłady jazdy i mapy tras dla autobus 10 są dostępne w wersji offline w formacie PDF na stronie moovitapp.com. Skorzystaj z [Moovit App](https://moovitapp.com/bydgoszcz___toru%C5%84-3815/lines/10/148290500/7132800/pl?ref=2&poiType=line&customerId=4908&af_sub8=%2Findex%2Fpl%2Fline-pdf-Bydgoszcz___Toru%25C5%2584-3815-1089893-148290500&utm_source=line_pdf&utm_medium=organic&utm_term=Szpital%20Bielany%2001%E2%80%8E%E2%86%92Szubi%C5%84ska%2000), aby sprawdzić czasy przyjazdu autobusów na żywo, rozkłady jazdy pociągu czy metra oraz wskazówki krok po kroku jak dojechać w Toruń komunikacją zbiorową.

[O Moovit](https://moovit.com/about-us/?utm_source=line_pdf&utm_medium=organic&utm_term=Szpital%20Bielany%2001%E2%80%8E%E2%86%92Szubi%C5%84ska%2000) · [Rozwiązania MaaS](https://moovit.com/maas-solutions/?utm_source=line_pdf&utm_medium=organic&utm_term=Szpital%20Bielany%2001%E2%80%8E%E2%86%92Szubi%C5%84ska%2000) · [Obsługiwane państwa](https://moovitapp.com/index/pl/transport_publiczny-countries?utm_source=line_pdf&utm_medium=organic&utm_term=Szpital%20Bielany%2001%E2%80%8E%E2%86%92Szubi%C5%84ska%2000) · [Społeczność Moovit](https://editor.moovitapp.com/web/community?campaign=line_pdf&utm_source=line_pdf&utm_medium=organic&utm_term=Szpital%20Bielany%2001%E2%80%8E%E2%86%92Szubi%C5%84ska%2000&lang=en)

© 2024 Moovit - Wszelkie prawa zastrzeżone

**Sprawdź przyjazdy pojazdów w czasie rzeczywistym**

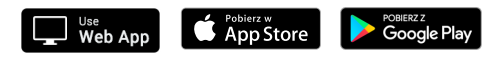

## **Rozkład jazdy dla: autobus 10**

Rozkład jazdy dla Szubińska 01→Szpital Bielany 01

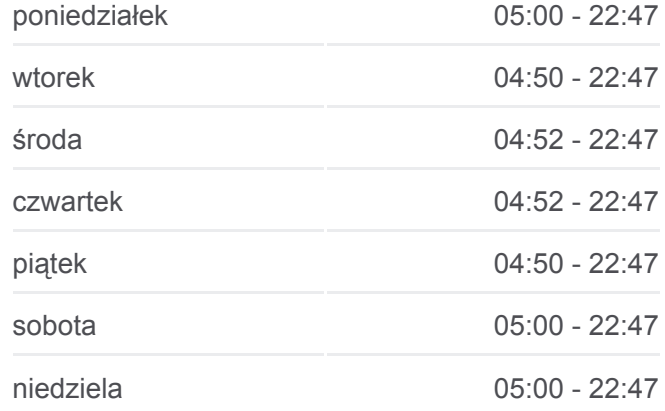

Plac Armii Krajowej 04 Plac Rapackiego 01

Aleja Solidarności 02

Targowisko 02

Arena Toruń 01

Fałata 02

Od Nowa 02

Św. Józefa 02

Szpital Bielany 01